#### Análise Sintática (Cap. 04) Analisador Sintático LR canônico e LALR

- O método LR (canônico LR) usa símbolos de *lookahead* para tomar decisões de shift-reduce
- O método LALR (LR com lookahead) é baseado no analisador LR canônico mas utiliza uma técnica para compactar os estados
- Para entender, considere a gramática:

− S> L = R | R − L> \*R | id − R > L

Que produz, dentre outros, os seguintes conjuntos de itens:

 $S'$  -> .S  $S\rightarrow .L = R$  $S\rightarrow$   $R$  $L\rightarrow$  .\* $R$  $L\rightarrow$  .ID  $R\rightarrow L$ I  $\Omega$ 

$$
\frac{I_2}{S \rightarrow L. = R}
$$
  
R \rightarrow L.

**Observe que AÇÃO[2,=] = "reduce R>L"**

- Análise Sintática LR Para entender, considere <sup>a</sup> gramática:
	- − S> L = R | R − L> \*R | id − R > L

 $\bullet$ 

Que produz, dentre outros, os seguintes conjuntos de itens:

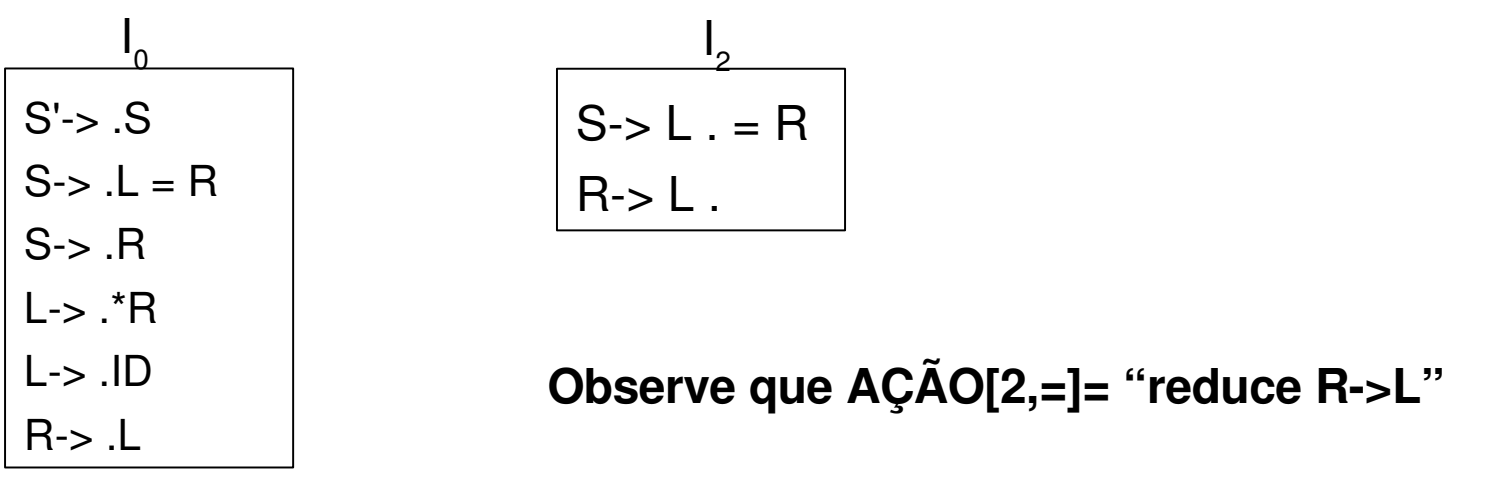

**Mas, não existe forma setencial à direita que inicia com R= ...**

- Adicionaremos mais informações em um estado de maneira a evitar decisões "erradas" de shift-reduce
- Esse novo estado carregará, em cada item, a informação do próximo símbolo terminal válido para que um handle possa fazer um reduce
- A forma geral de um item LR passa a ser:
	- − [A>C.D,a], onde **A>CD** é uma produção e **a** é um símbolo terminal ou o marcador \$

 A construção de conjuntos de itens é quase a mesma que os algoritmos apresentados para o SLR

#### **SetOfItems FECHO(I){**

**}**

repeat for (cada item [A>C.BD,a] em I) for (cada produção B>y em G') for (cada terminal b em FIRST(Da)) add  $[B\rightarrow y,b]$  para I; até que itens não sejam mais adicionados para I; return I;

#### **SetOfItems GOTO(I,X){**

**}**

iniciar J como conjunto vazio; for (cada item [A>C.XD,a] em I) add item [A> CX.D,a] para J; return FECHO(J);

#### **void items(G'){**

iniciar  $C = FECHO({S<sub>1</sub> > S, $]});$ 

repeat

**}**

for (cada conjunto I em C)

for (cada símbolo X da gramática)

if (GOTO(I,X)!=vazio e não está em C)

add GOTO(I,X) para C

até que nenhum novo conjunto seja adicionado para C

- Considere a gramática:
	- − S'> S
	- − S> CC
	- − C> cC | d
- Após aplicar o algoritmo FECHO para I={[S'->.S,\$]}, temos o conjunto l<sub>o</sub>:

$$
\frac{I_0}{S' \rightarrow .S, \, \$}
$$
\n
$$
S \rightarrow .CC, \$
$$
\n
$$
C \rightarrow .cC, c/d
$$
\n
$$
C \rightarrow .d, \, c/d
$$

 A aplicação dos algoritmos items, FECHO e GOTO gera o seguinte autômato:

- Considere a gramática:
	- $-S'$ ->S  $-$  S- $>$  CC
	- $-C$ ->  $cC$  | d

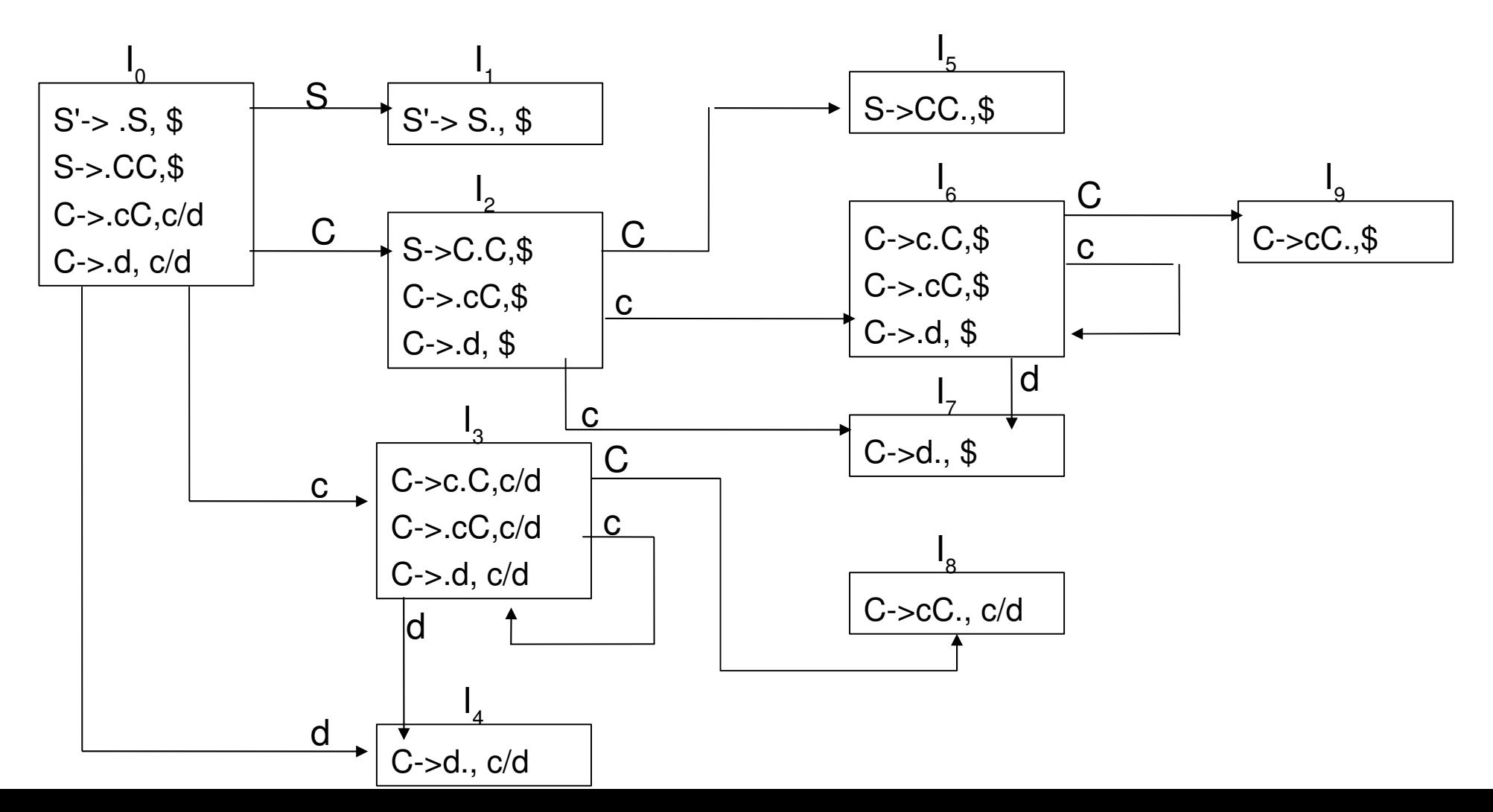

- As entradas AÇÃO e GOTO são construídas a partir do algoritmo.
- ENTRADA: gramática G'
- **1.** Construir C={I<sub>0</sub>, I<sub>1</sub>, ..., I<sub>n</sub>}, a coleção de itens LR(1) para G'
- **2.** Estado *i* é construído de I *i* . As ações para o estado *i* são determinadas como segue:
- **a)** Se [A->C.aD,b] está em I<sub>,</sub> e GOTO(I<sub>,</sub>,a)=I<sub>,</sub>, então determinar AÇÃO[i,a]= shift j. a deve ser um terminal
- **b)** Se [A->C.,a] está em I<sub>,</sub>, A!=S' então AÇAO[i,a]=reduce A->C.
- **c)** Se [S'>S.,\$] está em I *i* , então AÇÃO[i,\$]=accept
- **3.** As transições GOTO são construídas a partir dos não-terminais usando a regra: if GOTO(I<sub>i</sub>,A)=I<sub>j</sub>, então GOTO[i,A]=j
- **4.** Todas as entradas não definidas através dos passos 2) e 3) indicam "erro"
- **5.** O estado inicial do parser é aquele do conjunto de itens [S'>.S,\$]

#### Análise Sintática LR **Tabela de Análise Sintática LR canônica** − S'>S, 1) S> CC, 2) C> cC, 3) C> d

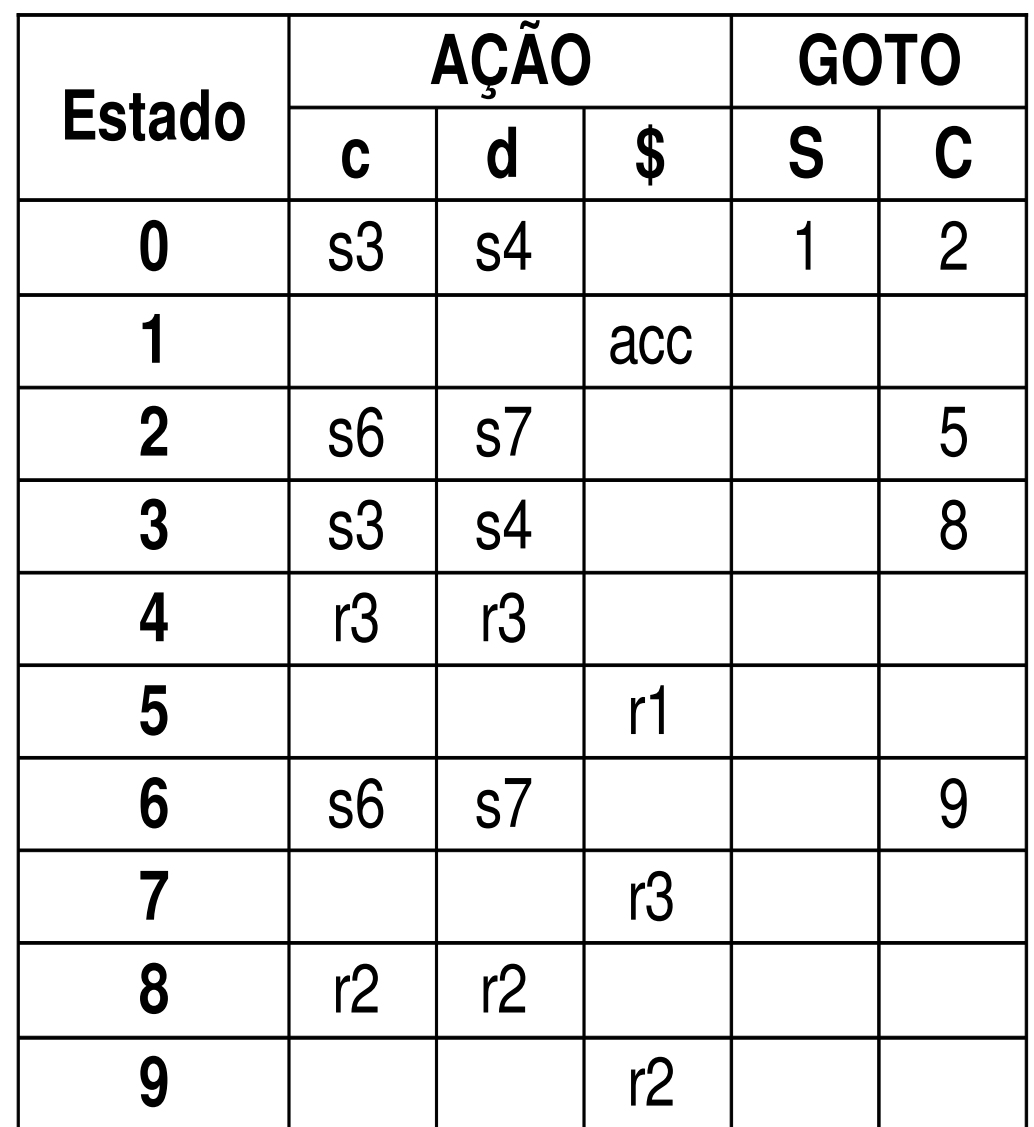

- Tabelas obtidas por este método são menores que as tabelas de um analisador LR canônico além de conseguir representar muitas construções de LP
- Considerando a gramática LR(1) anterior, observe que os estados 4 e 7 têm itens cujo primeiro componente (o item LR(0))  $é$  igual  $(Ex: C \rightarrow d.)$
- Dessa forma, pode-se considerar que esses estados possuem itens com o mesmo *core* e, portanto, podem ser unidos para minimizar espaços nas tabelas AÇÃO e GOTO
- Existem outros conjuntos de itens que podem ser unidos?
- Como garantir que a junção de itens não introduzirá conflitos shift/reduce?

- *Para uma gramática LR(1) (é livre de conflito shift/reduce), a união resultante de itens com mesmo core não gerará um novo conflito*
- **Demonstração:** Supor uma gramática LR(1) e que a união de dois conjuntos de itens (estados) gera um conflito no símbolo lookahead *a* pois existe um item [A->B.,a] que executará uma redução "A>B" e existe um outro item [C>K.aY,b] que executa um shift. Então, algum conjunto de itens I que faz parte da união, possui item [A>B.,a] e, desde que o *core* dos conjuntos devem ser os mesmos, deve possuir o item [C>K.aY,c]. Logo, o conjunto I possui um conflito shift/reduce e, portanto, a gramática não é LR(1).

- **Algoritmo para construção da tabela LALR**
- ENTRADA: gramática G'
- SAÍDA: TABELA LALR
- 1. Construir C= $\{I_0, I_1, ..., I_n\}$ , a coleção de itens LR(1)
- 2. Encontrar itens de LR(1) com o mesmo *core* e uni-los
- 3. Seja C'={J<sub>0</sub>, J<sub>1</sub>, ..., J<sub>m</sub>} os conjuntos resultantes do passo 2. O conteúdo da tabela AÇÃO para o estado *i* é definido de J*i* da mesma forma que no algoritmo para construção da tabela LR(1). Se existir um conflito, o algoritmo falha e a gramática não é LALR(1)
- 4. A tabela GOTO é construída a partir de J, J=resultado da união entre os conjuntos de itens I<sub>1</sub>, I<sub>2</sub>, ..., I<sub>k</sub>. Então, os *cores* dos GOTO(I<sub>1</sub>,X), GOTO(I<sub>2</sub>,X),..., GOTO(I<sub>k</sub>,X) são os mesmos. Seja K=GOTO(J,X)

#### Análise Sintática LALR \* Exemplo – Tabela de análise LALR  $-$  S'->S, 1) S-> CC, 2) C-> cC, 3) C-> d

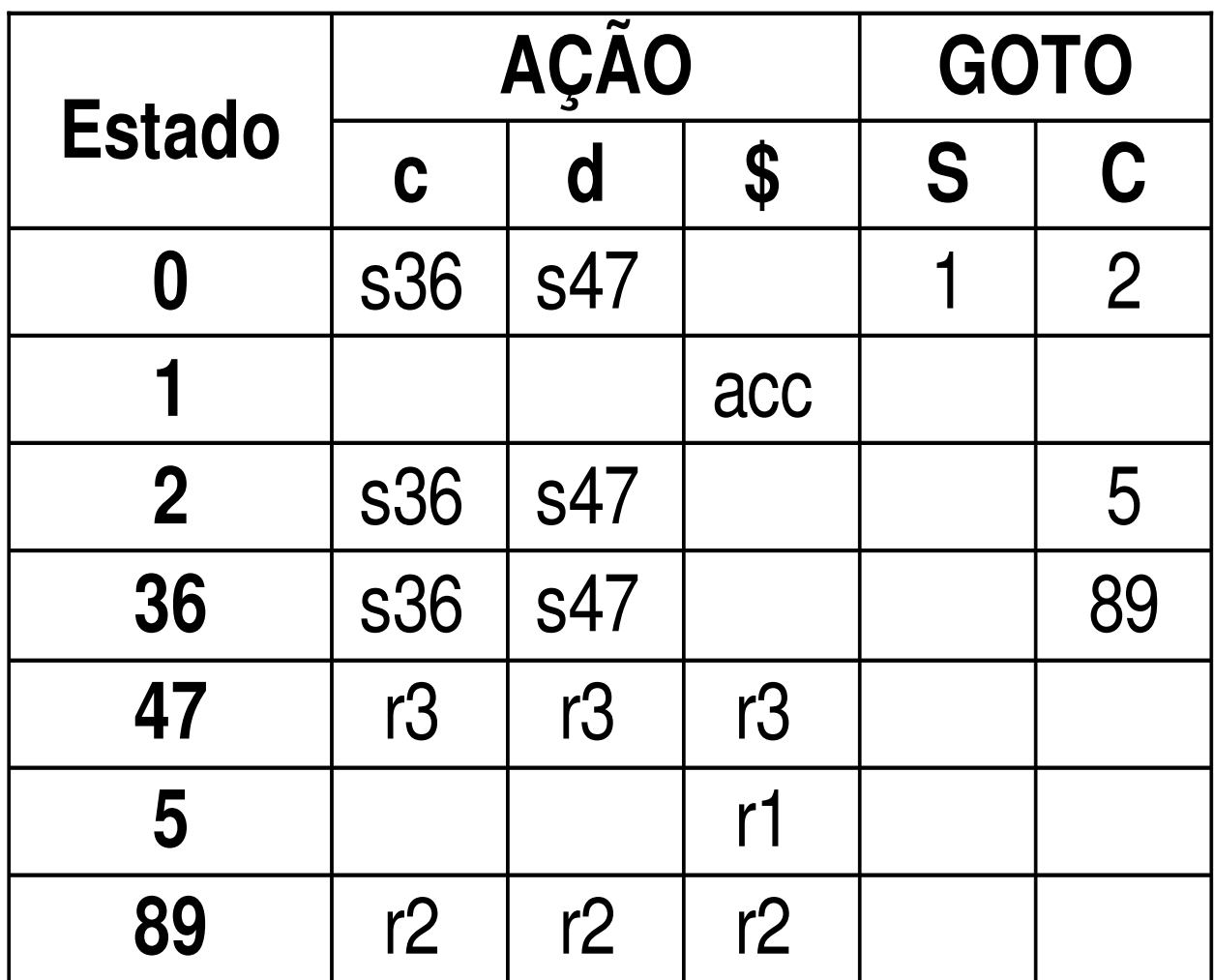